5R-04

# シミュレーションによる NETCONF 検証環境の設計と実装

岡部 誠人† 廣津 登志夫

法政大学情報科学部

#### **1.** はじめに

現在、ルーターやスイッチなどのネットワー ク機器の管理方法として, Command line interface (CLI) や Simple Network Management Protocol (SNMP)を用いた手法がある.CLI はコマンドに よる操作によりネットワーク機器を設定するが, 異なるベンダーのネットワーク機器では同じ設 定内容に対するコマンドが異なるという欠点が ある. SNMP はネットワーク機器やコンピュータ などの監視や制御を行うためのプロトコルで, 異なるベンダーのネットワーク機器であっても 標準的な設定情報や統計情報を取得可能である. しかし,主に対象のネットワーク機器から情報 を取得する使用方法が多い.これらの欠点を改 善した, NETCONF[1]の標準化が進められている. NETCONF では、異なるベンダーのネットワーク 機器であっても,統一的な設定をする事が可能 である.また,設定内容や統計情報の取得も可 能である.

この NETCONF を用いた大規模なネットワー クの構築や運用を行う際には,事前に検証環境 で正しく動作するか確認する必要がある.例え ば,設定の変更によるネットワークの到達性が 保証や,設定変更中にネットワーク機器への NETCONF 接続が遮断されないかなどがこの検証 に相当する.検証においては,記述内容が実通 信に与える影響を確認可能であることが必要で ある. しかし、大規模なネットワークでは、実 際の機材を用いた検証環境の構築は難しい. そ こで,本研究では実ネットワークを模倣したシ ミュレーション環境を用意して、NETCONF の動 作検証を行う環境の設計と実装を行う.

#### **2. NETCONF**

NETCONF とは IETF により標準化が進められ ている次世代のネットワーク機器管理用プロト コルである.管理者側の端末と管理されるネッ トワーク機器の間で XML により記述されたコマ ンドや設定内容を交換する.

Design and Implementation of Simulation-based NETCONF Verification Environment

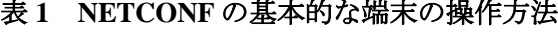

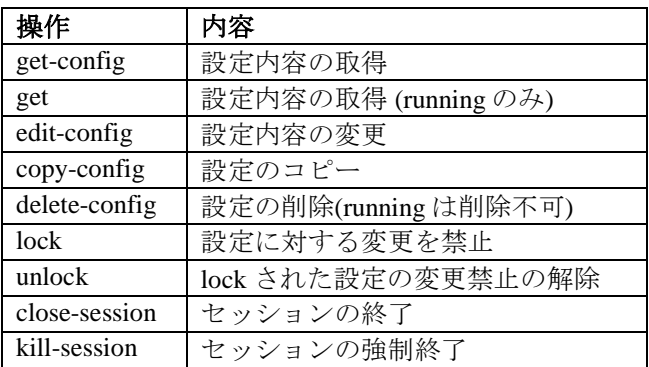

設定は用途別に,端末が起動した際に読み込 まれる startup, 現在動作している running, 端末 の設定に影響しない candidate の 3 種類がある. これらの設定に対する NETCONF プロトコルの 基本的な操作は表 1 に示す通りである.

各設定の構造については、YANG[2]により定 義される.YANG とは NETCONF で操作する設 定のデータ構造や操作方法などが定義されたデ ータモデリング言語である. YANG により定義 されたデータ構造を YANG モジュールと呼び, 機能ごとに複数の YANG モジュールが存在する. 新たな YANG モジュール内で,すでにある YANG モジュールをインポートし機能を付け加 えることが可能である. NETCONF で交換する設 定は YANG で定義された構造の XML となって おり、標準的な YANG モジュールに従うことで 異なるベンダーにおいても統一された設定が可 能となる.

## **3.** シミュレータと連携する **NETCONF** 検証環境

本研究では、大規模ネットワークの NETCONF による設定の検証のために,実機のテスト環境 でなくシミュレータを利用可能とする.この際, シミュレータによる検証が完了した設定が、そ のまま実環境に投入可能であることが望ましい. 図1にシミュレータと実ネットワークの両方 で検証・設定可能な設定構築環境の構成を示す.

<sup>†</sup>Masato Okabe, Hosei University

<sup>‡</sup>Toshio Hirotsu, Hosei University

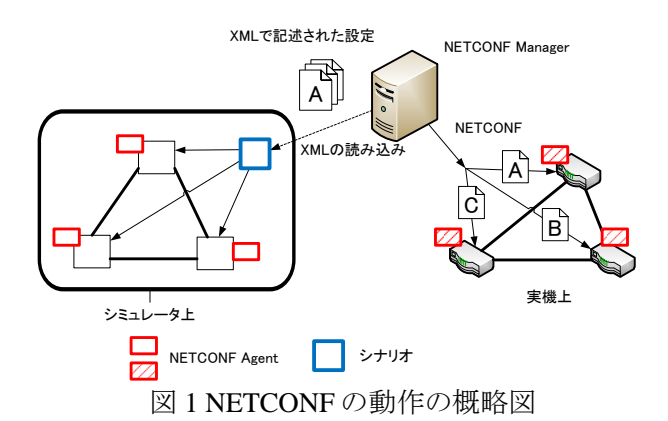

NETCONF Manager は管理者側の端末となり, NETCONF Agent は XML で記述された設定から ノードの設定の変更を行う.シミュレータ上で は,ネットワークの構成とシミュレーションの 手順を記述したシナリオの処理により XML で記 述された設定を読み込み,各シミュレータのノ ードに設定をする. 実機上では各ノードにセッ ションを張り 設定の適用を行う.

## **4.** 実装

実装するシミュレーション環境として ns-3 と 呼ばれるネットワークシミュレータを用いる. ns-3 上でシミュレーション用のネットワーク機器 を用意する場合には,物理的なネットワーク機 器に相当するノードを生成し,そのノードに対 して通信デバイスの機能や通信プロトコルの機 能をシミュレートする ns-3 モジュールを追加す ることで所望のネットワーク機器を動作させる. ns-3 のモジュールの実装では,ノードにモジュー ルを追加する際に同時にデバイスやプロトコル のパラメータも設定するようになっている. こ れに対して、NETCONF の挙動をシミュレートす るためには,デバイスやプロトコルを実装した ノードを用意して,後から NETCONF でパラメ ータを設定できるようにする必要がある.

ns-3 では, ns-3 モジュール内にパラメータが定 義されているが,モジュールの使用時には直接 ns-3 モジュールのインスタンスを生成するのでは なく,ヘルパークラスによりモジュールインス タンスの生成とパラメータの設定を行うように なっている. そこで、YANG の定義毎に該当す る ns-3 モジュールのパラメータを変更する関数 を用意し,その対応を管理することで NETCONF によるパラメータ設定の処理を行う.この実装 について,PointToPoint モジュールの通信帯域と IP アドレスの例を用いて説明する.

PointToPoint モジュールの通信帯域は, PointToPointNetDevice クラス内に定義されている. このクラスはネットワークレイヤのデバイスイ

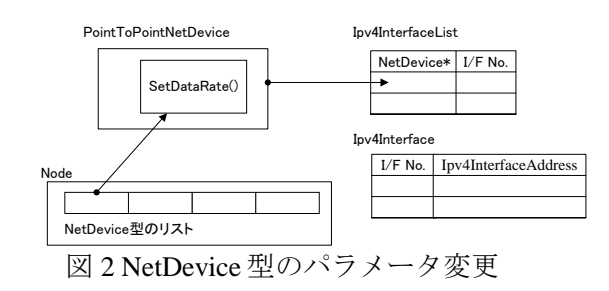

ンタフェースを抽象化した NetDevice クラスを継 承している.各ノードは NetDevice 型のポインタ のリストを保持しており,ノードに通信線を追 加する際には PointToPointNetDevice のインスタ ンスへのポインタを格納する(図 2).帯域を設定 するには、PointToPointNetDevice クラスに定義さ れている SetDataRate(DataRate)というメンバ関数 を呼び出す.NETCONF で帯域を設定する指示を 受け取ったら,ノードの保持するリストから対 象となるネットワークインタフェースに相当す る NetDevice のインスタンスへのポインタを特定 し,PointToPointNetDevice にダウンキャストをし, このメンバ関数を呼び出すことでシミュレータ 上の通信帯域の設定を実現することができる.

ネットワークインターフェースに対して IPv4 の機能を適用する際には、該当する NetDevice に 対して IPv4 インターフェース番号が割り当てら れる. このインタフェース番号と IP アドレス情 報を保持する Ipv4InterfaceAddress クラスのイン スタンスの対応が管理されているので, IP アド レスを設定するインタフェースから対応する NetDevice が特定され,それに割当てられている インタフェース番号から IP アドレスを管理する インタンスを辿ることができる. NETCONF でア ドレス設定の指示が来たらこのインスタンスに 対してアドレス設定のメンバ関数を呼び出す.

## **5.** まとめ

NETCONF による動的なネットワーク構成をシ ミュレート可能な検証環境を実現した.具体的 には, NETCONF の機能を ns-3 の Agent として実 装することにより, ns-3 のノードを NETCONF で 設定可能となり,その設定は NETCONF に対応 した実機環境にもそのまま適用する事ができる.

## 参 考 文 献

- [1] RFC 6241 Network Configuration Protocol (NETCONF), https://tools.ietf.org/html/rfc6241
- [2] YANG A Data Modeling Language for the Network Configuration Protocol (NETCONF), https://tools.ietf.org/html/rfc6020